## <span id="page-0-0"></span>HOME Menüleiste ein/aus = F9 Werkzeug (Zoom) ein/aus = F8 [Weiter](#page-1-0) Weiter Weiter Bild auf = Zurück Bild ab = Weiter

## **Inhalt**

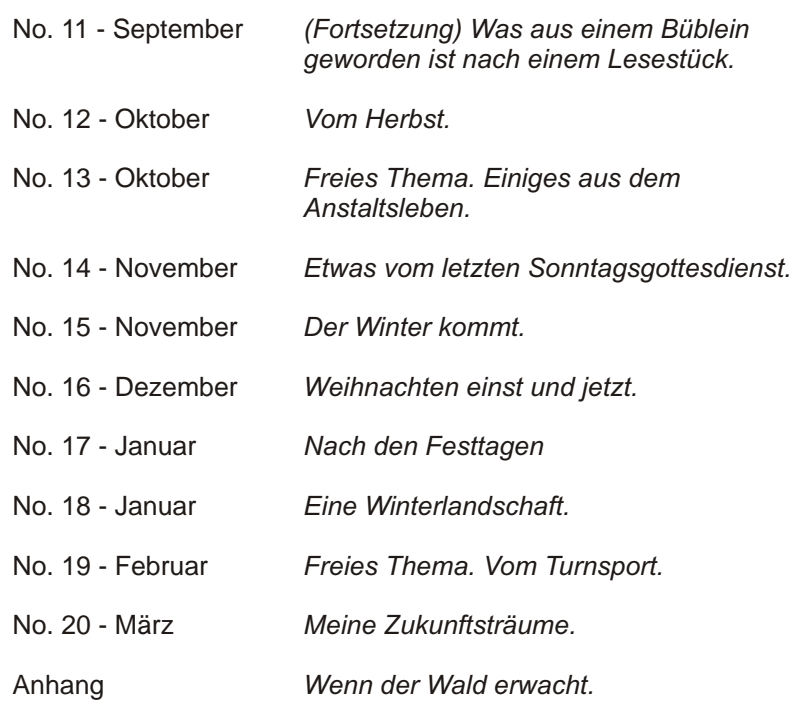

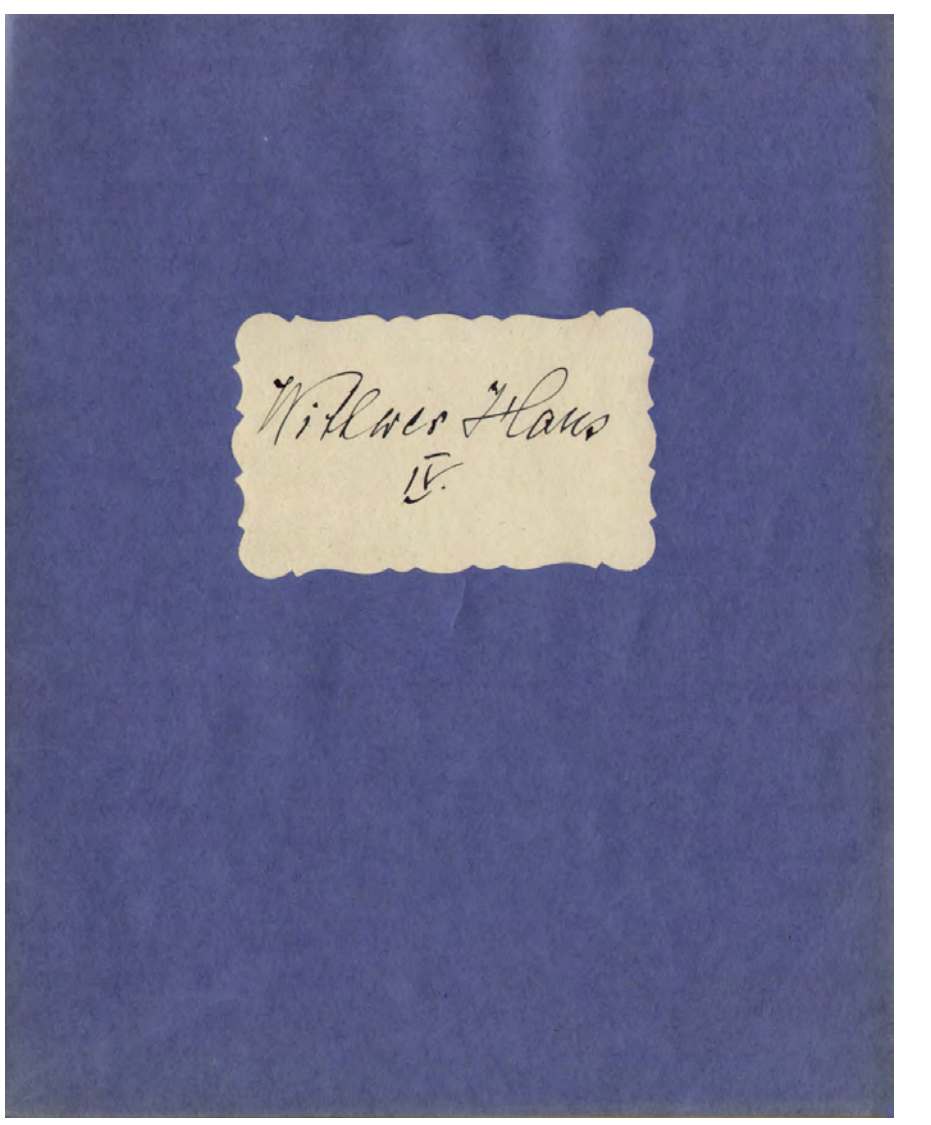

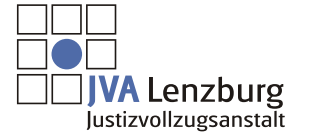

© 2009 JVA Lenzburg Alle Rechte vorbehalten

<span id="page-1-0"></span>lossen, oder doch wenigstens, dass er seine Last aufladen konnte, die er trug; denn er machte immer Kommissionen für du Nachbarsleute, um ein paar groschen zu verdienen. Vielleicht hatte er anch auf ein kleines Trinkgeld gehofft. Von all seinem Tun und Denken merkte die Donne aber nichts. Der Kutscher bemerkte an den lockeren Strichen die Sätigkeit des Known. Er glandte guerst, der Knowe sitze hinten heimlich auf, aber er sah bald, dass dem miht so sei. Als die Höhe bald erreicht war, moutite er du Dame auf den Knaben und sein Tun aufmertesam. Diese lohte der Knaben nur und er musste damit zu. frieden sein. Später besuchte er eine höhere Schule

<span id="page-2-0"></span>und wahnte bei Verwandten. Diesen war es nicht so sehr darum zu tun, dass der Knabe keinen Mangel leide und er hatte sehr viel zu leiden, Um seinen Unterhalt zu verdienen musste er Jagsriber in der freien heit Stunden geben. Teine Studien musste er Nachts machen. Mit der heit wurde er so elevel und schwach, dass er das Bett huten musste. Durch hufall vernahm die reiche Gutsherrin den traurigen hur stand des Knocken und besuchte ihn. Tie enhannte in ihm den Knaben von einst, der ihren Sperden eine Wohl. tating tait arrivesen hatte, indem er die Steine unter das Rad legte. Tie stellte genaue Nachforschungen an "uber den

Charakter des Tunglings und von da an  $\alpha$ hatte er an nichts mehr Mangel. Tie unterstutzte ihn in edler und ausgubiger Neise. Spater, als ihr gatte starb nahm sie den Tungling in ihr Hours auf Adoptionte ihn adoptivite und er wurde dadurch rechtmässiger John und Erbe der reichen Gutsbesitzeren. Es ist naturlich, dass Herr Birmann, wie er nun huss, zu bedeutender und ange. schenex Stellung ham in der menschlichen Gesellschaft. Glück oder Unglück ist veurle. Micht und zweierler. in fall ver Il work's Jauteson eigene Energie & oflicklikene haben, Birinan d'aif serne Hohe geholfen.

<span id="page-3-0"></span> $N_2/12 - Ohtober$ Vorn Herbst. Leit dem 25 Leptember ich der Herbst wieder ins Land geyogen. Diesmoel bouw er in Trauer gehüllt dahermanschurt. Har er traurig, dass der Jommer schon dahingegangen ist, oder gefielen ihm die Menschen nicht? Hannydass er ihnen einmal das Ungesicht der Sonne zeigt, so zicht er schon wieder seinen grouwen Mante an. Dessen ungeachtet gehen die Menschen ungehindert ihrer Arbeit oder ihren Vergnügung en nach. Der Landmann beeilt sich, seine Feldfrüchte einzuheimsen, um das Feld für das norchste Jahr wider zu bereiten. Auch das Tagdhorn kann man ertonen høren, und die ommen Häslein mussen

wieder springen. Telter denkt ein Mensch daran, dass auch M fir ihn ein Herbst kommen werde. Die Tahre sind sehr gut mit den Menschen qui vergleichen. Manches Jahr hat einen schänen Herbst und manches auch wider einen trüben, und so ist is auch mit den Menschen. Früher oder später komt bei allen Menschen der Niedergang. Dei manchen ist er schön und sonnig und bei manchen tribe wie sie sich's bereitet haben. Des Aufsale ist nicht Jehleckt, aber tie Jehrift misss noch weit correnter werden.

<span id="page-4-0"></span>Ne13-Chtober. Orecis Shema. Einiges aus dem Anstaltsleben. Da ich mein Leben nun einmal in der Unstalt zubringen muss, will ich versuchen, vom beobachtenden Itand. punkte aus, finiges zu schildern, das mein Leben erträglicher macht. Jeh bin zu der Ubergengung gekommen, dass man am besten durchkommt, wenn man sich stets in Jeduld ubt, sich zu allem neutral verhält und vor allem nicht den Schattenseiten nachstudiert. Jeder Gefangene hat seine Arbeit, die ihm in erster Linie hilft, sein Elend zu vergessen. Urbeitet einer

in gemeinschaft mit andern gefangenen, so hat er noch den Vorteil, tharakterstudien anstellen zu honnen. Hier hommt einem die Neutralität zu Gute. Wollte moin riber Alles sein Urteil abgeben, 21 ponnte man in arge Ungelegenheiten verwickelt werden. In der freien heit ham yeder tun was en will, soweit dies innerhalb der erlaubten grenzen liegt. Habe ich mein Bibliothekbuch schon gelesen, so vertreibe ich mir die heit meistens mit himmergefmnastik, oder ich lerne französisch oder studire an Expindingen herum. Die gefangenen geniessen auch manche Wohltaten die ihr Leben schöner

<span id="page-5-0"></span>machen. Auf jedenfall kann jeder Gefangene sein Leben, in erträglichem Lichte betrachtet, auchalten.

<u>No 14 - November.</u><br>Etwas vous letzten Gonntagsgottesdunst. Letzten Tonntag wurde das Fest der Reformation gefiert. Nachdem die reformierten Gefangenen alle in die Kirche gepoltert waren, trat einen Moment lantlose Stille ein. Kurg darauf erschien Herr Harrer Hanny und Fran, welch letztere die Orgel spielte. Die meisten Teilnehmer am Gottesdienst

erhoben sich mit dem Eintreten des Herrn B Parrers. Den gang Bequemen oder faulen ham es jedoch erst in den Sinn, als duser in die Kanzel trat. tur Einleitung des Gottesdienstes wurde ein hurzes Gebet gesprocher. Nachher sangen alle miteinander ein Lied. Nachdem dies beendigt war, verlas unser Tielsorger ans der heiligen Bikel das Nort gottes und knigste daran eine Tredigt. Tunn Gedenhen au die Lage der Reformation sprach er uber den moralischen Verfall des damaligen Toyrsttums. Er fichole Grunde an, die die Reforme-Matoren verantasste, eine auf sicherern Dels gebaute Keligion zu schaffen.

<span id="page-6-0"></span>Er schilderte, mit welcher Kraft, Energie Schwierigkeiterund felsenfestem Glanben alle Schwirig. keiten abernanden, die ihnen die Papitisten bereiteten. Er sprach von der Vergangenheit, der Gegenwart und der hukunft des reformierten Glaubens und sywach am Ende der Tredigt den Nunsch aus. dass die reformierte Kirche ummer Twachse bis grotetyts yuletyt nur eine Herste mit einem Hirten werde. hum Tchluss wurde noch ein Lied gesungen, ein Gebet gesprochen und der Jegen des Herrn erteilt. Sahaltlich en &, aber als eflictes of neiter land ihr hie , Scholings port y ung unt dos evelen Køse bealdheu!

N:15 - November. Der Ninter hommt. Dieses Tahr musste der Herbst vor der Leit die Stucht ergreifen. Mit strenger Miene und mit Riesenschritten kam der Winter dahermarschiert. Vom fünfund zwanzigsten auf sechsundzwanzigsten November war er plotzlich da. als mich gestern Morgen das zweite Lauten ales der wohligen Varme meines Nachtlagers aufjagte, war das erste ein Goving and den disch, um zu sehen, was der nachtliche Sturmwind gebracht habe. Do soh ich donn auch safart, dass eben dieser Iturmwind den Winter auf sunem Ruchen daherbrachte und dass

<span id="page-7-0"></span>die Landschaft in ein schönes neisses Kleid gehüllt ist. Immer noch tangten die Schneeftocken lustig im Ninde. Vergebens kansylte der Herbst gegen den Winter an. Er vermochte zwar tagsüber einige Locher in das Gehneckleid der Erde zu schmelzen, wahrend der Winter son seiner tollen Tagd ausruhte. Als der Winter aber dies sah, ham er jedsch so in Harnisch, dass er riber Nocht eine Kälte von zwölf Grad ausbreitete. Es ist zwar noch nicht ganz entschieden, ob der Winter die Oberherrschaft behalten wird oder nicht. Auf jiden Sall hat er der Tugend einer Verbote, aller Winterfrenden gebracht.

Teh darf jedoch weder This - noch Tchlitten noch Schlittschuhfahren, aber beim Inogüren machte is mir doch Vergnügen, den Schnee zu stampfen. Grosses Vergnügen würde mir eine Tchneeballschlacht oder so recht im Johne herunguwaten und den scharfen Hind um die Nase yfilm zu lassen, machen. Dies alles habe ich mir leider aber alles verscherzt.

<u>N: 16 - Degember.</u> Weihnachten einst und jetzt. Wihnachten! Dies ist ein Thema, von dem soh am liebsten schweigen mochte. Hem ich zurücksehe, auf Weihnachten

<span id="page-8-0"></span>vergangener Jahre, so sehe ich fast nichts, als eine ode Leere. Weihnachten war mir immer eine Leit der Tehnsucht. Für mich ham sie nie, um meine hindlichen Wünsche zu erfüllen, wie sie für andere Kinder ham. Mir in meiner frühesten Jugend, als ich noch in die Tonntagsschule ging, hann ich behaupten, dass ich achte Frende hatte am Weihnachtsfest. Sporter bekann roh dann etwa ein Kleidungsstuch, das ich schon lange nötig gehalt hätte, oder ich beham ein billiges Ipielzeng. Nie wurde mir gerne eine Frende bereitet, denn ich war unmer eine Last und dies

machte mich traurig. Henn ich Glück hatte, und bei dem oder jenem Ichul pameraden den Weihnochtsbaum sehen durfte, dann freute ich mich an ihrer Trende. Nachher war ich stann traurig und weisste heimlich, ohne recht zu wissen, worrinn. We war jemand da, der ein Verständnis gehabt hätte, für meine Empfindungen und ich wurde eine Welt für mich. Die hat mich ein Mensch gehamnt oder verstanden. Mimand hat je geahnt, welcher Liebe ich fähig war, nur aufdrängen wollte ich mich nu. Viel zu früh lernte ich die Welt mit sehenden Augen betrachten.

<span id="page-9-0"></span>Nach und noch verachtete ich sie dann und im Tahr 1923 fing ich an, sie zu hassen. Nun bin ich hier un turchthans gestrandet, um mein gertrümmentes Lebensschiff so gut als moglich wieder zu reparieren. Wie sich hur für mich das Neihnachts fest abwickelt, weis ich noch nicht. Jeh ham noch nicht sagen, ob damit die Enfillung meines Numsch-Also, dass ich mit mir selber ins Kleine pomme, damit ich einmal das abendmahl nehmen kann, ohne heucheln zu mussen, konnut oder nuht. To viel ich mit mir selber tanyle, homme ich doch zu keinem

hiel. Ich fichle wohl den Drang zum Guten in mir, aber ich war ein zu grundlicher Hoesser. Klipp und klar will ich hier sagen, was mir fehlt. Teh branche das Untrainen meiner Mit= menschen, um selbst wieder Untrauen und Liebe zu ihnen zu behommen! Bedingungsloses Vertrauen hounte und kann ich anch jetzt noch immer wurdigen! Misstrauen reizt mich and! Ich branche Benegung, um in jeder Beziehung gesund zu bleiben! Joh weis ich pounte mir mit theucheln weiss meine Lage verbessern, aber alle Heucheler ekelt mich an und ich musste mich selbst verachten. To weit

<span id="page-10-0"></span>hoffe ich nicht zu kommen. Trotzdem ich vor der Menschheit oder besser gesagt durch die Menschheit ein grosser Ganner geworden bin, hoffe ich doch, dass die gnadenbringende Neihnachtszeit auch für mich noch die Bedeutung, oder eine noch viel grossere bekommt, wie für andere Menschen, die nicht un tuchthans sind. Mynclearsch & verbilder)

<u>N: 17-Januar.</u> Norch den Fistlagen. Enderhwunden Enschwunden sind die letzten Sesttage des alten Jahres. Ein neues

Tahr hat wieder angefangen und der nuchterne Alltog ist wieder eingezogen Die Freuden der Festlage fanden den Mig auch zu uns Gefangenen. Besonders das Neihnachtsfest war. dazu geeignet, günstige Erinnerungs en zu hinterlassen. Going sicher wurden in gewissen Beziehungen. die Erwartungen aller gefangenen ubertroffen. Es nare ein Armuts= gengniss für den, in dessen Herz die Dankbarkeit nicht eingezogen ist. Um Morgen erhielt jeder Gefang. ene Choholadenhaffee, statt derfr genohnlichen. Im laufe des Sages Laufe wurde jeder mit Kahrungsmitteln

<span id="page-11-0"></span>beschenkt, so dass das Speisekastchen unmal einen Vorrat aufwies. Da konnte man choholade, hucher, Confiture, Nurste, høpfe und wer von irgend einer lieben Hand ein Sachthen erhielt, sonst noch manches finden. Am schönsten war es aber doch im Gotterdienst, wo zu Ehven unseres Erlosers und zu unserer Frende, der Lichterbaum strahlte. Edler Gesang eines gemisch<sub>e</sub> ten Choves trug zur Verherrlichung des Lestes bei. Nur all zu hurz war der Genuss des herrlichen Gesanges, aber desshall ist die Dankbarkeit nicht minder gross. Für manches

Herz brachten die Festlage eine Be= reicherung, von der es sich in Jagen der Trübsal aufrichten kann. <u>N:18-Januar</u> Eine Winterlanschaft. Alle Anzeichen sind dafür, dass sich der Winter noch in die Lange ziehen wird. Das Iprichwort, das sagt, dass wenn die Jage anfangen länger zu werden, der Winter strenger wird, ist dies Jahr in Erfullung gegangen. Der Landmann ist froh, wenn die Erde zur rechten heit mit Schnee bedeckt ist; denn das ist für die Erde gerade so viel, als für den Menschen einer

<span id="page-12-0"></span>Mantel aus Wolle. Tchnee un Winter ist nicht nur nutzlich, sondern anch schon, manchmal sogar trollig und in gebingigen Tandschaften herrlich. In jude Juge, jeden Graben, und jede Erhebung schmiegt sich der Jehne an, wie das Trihot einer Teiltangerin alles, was ans der Erde vorsteht, hat eine Mütze auf, manchmal gerade, manchmal schief wie ein Italiener und manchmal wie jemand mit erned hypernutze. Was erst die Eisgebilde für Tormen angunehmen im Stande sind! Herrlich sind die gebiogsbache und Wasserfalle, die zu gigantischen und vielgestalt.

igen Eissaulen erstarrt sind. Wenn erst die Gonne and Gehnee und Eis scheint und alles wie Millionen von funk-Jelnden Diamanten erglitzern lasst. Dann ziehen die sportlustigen Menschen ours, sich an der herrlichen Tracht des Winters zu erfreuen. Wer junge Beine hat und nicht ein Stubenhocher sein will, nimmt Thi, Tchlittschuh Joder Tchlitten hervor, um ein Kraft und Gesundheit bringendes Ipiel zu uben. 

Zurück

Home

<span id="page-13-0"></span>Ne 19 - Sebruar. Freies Thema. Vom Turnsport. Um uber den Turnsport ein Urteil fällen zu konnen, muss man die Wirkungen desselben selbst gefühlt haben. Aller Anfang ist schwer und der des Jurnens nicht am wenigsten. has Inrun ist einer der schwierigsten, aber auch einer der gesundesten und schönsten aller Sporte. Das Allererste, was der Mensch durch das Jurnen erlangt, ist die Geduld, die ja anch im menschlichen Leben ein Hauptaktor ist. Um es in Turnen zu etwas zu bringen,

gehört langjoihrige, geduldige und regelmassige Ubung. Hat jemand einmal die Geduldprobe bestanden, so wird er bald fühlen, wie jede Turnstunde nicht nur seine ganze Muskulatur, sondern anch seine geistige Sähigkeit strofft und ihn sittlich festigt. Teder turninische Sponst bewahrt den Menschen vor unsittlicher Krafverschwendung; denn das Turnen verlangt ungez. teilte Kraft. Die Leibesribung stählt die Nerven und den Willen, sie wirkt formbildend and den Korper und gibt ihm ein jugendfrisches, biegsames und energisches Aussehen. Ein Goethe. Wort sagt: Wie Gestalt des Men-

<span id="page-14-0"></span>schen ist der Jeset zu allem, was sich uber ihn empfinden und sagen lasst! Huses Nort sollte viel mehr behergigt werden, vor allem in den Tchulen. Kurch turnerischen Ipont wirde die Volkshraft und Volksgesundheit ge= fordert und desshall sollte der Korper nicht and Kosten der Verstandesaus. bildning vernoethlassigt werden. Man sollte der Ingend viel mehr gelegenheit geben, den horper zu bilden, damit du Liebe zum Turnen, wenn das Alter der Versuchungen kommt, die unsittlichen Triebe aufzehrt. Was ich personlichwom persohnlichen Chrojery anstach. elnden Wetthanyt und den damit

verbundenen Geotlichkeiten und Versuchchingen halte, bin ich noch nicht ganz on Klaven. Er wird jedoch niemand schaden, so lange weise hurrichhaltung ihn in gesunden grenzen hält. Wer ein guter Turner sein will, muss iler einen allseitig und gut durch. gebildeten Körper verfügen. Bourch, Rucken, Schulter, Arm und Beinmusbeln mussen beherrscht und kräftig sern. Was Olussehlaggebende zu jedem Enfolg durfte jedoch aler das Trais ning des Willens und der Nerven sein. Lange Ubung gehört dazu, um un gegebenen Ungenblick alle Krafte in woller Konzentration

<span id="page-15-0"></span>anspannen zu können. Dem Konner aber bringt die Zuverlässigkeit und Beherrschung aller Murkeln und des Willens jenes Frohgefishl, das der Lohn aller turn. revischen Ubungen ist und bringt ihm die Frende an der Betätigung der Kraft und des Wallens durch's ganzi Leben. Juhaltlich gut, aber vieles vine meak www. bijel Jchrift! The above the contract of the contract of المسامي كالكا لمعتمد متصدقات والمحارب والمستحدث a shi mary pranahli makao ny age that with your month, and really 

Nº 20 - Mary Mine Lukunftsträmne. Meine Strafzeit ist von solcher Namer, dass ich über meine trukunft noch gar nicht nachgedacht habe. Meine hukunft ligt in meiner unbegrenzten ge= fangenschaft. In erster Linie hangt sie von meinem eigenen Urholten ab und in quester vom hlohl-oder Nichtwohlwollen meiner Vorgesetzten. Tch hoff aber, durch gutes Verhalten mein Leben ertraglich zu gestalten. Vieleicht ist is mir möglich, mir in bischen Bildung beizerbringen und ein pouar Berlife zu erlernen, falls ich miht schon zu viel abgestumpt

<span id="page-16-0"></span>bin. Ich werde alle Kraft zusammen. nehreaupun mich meinem Schicksal angupoissen. Was ich sonst noch uber die huhunft geslocht hole, ist leider nicht sehr viel. Eigentliche hubundts= trainne habe ich uberhaufst noch beine gemoreht, hochtens, dass ich mich in die Jolgen einer the unbedachten Minute schicken will . Ich weiss, dass wh meine trafe verdient have und nicht wert bin, unter anstandigen, freien Menschen zu leben. Aber dies sind joe gave keine hukumptsträmme; denn dieses sagte ich mir ja schon bet bevor sich vor gericht stand, ja schon bevor ich ver. hafter wurde. Die Gerichtsherren meinten

ich wolle meine Sort beschönigen, als ich sagte, ich ware halb verhungert und tot. müde gewesen. In Wirklichkeit war meine Lage aler viel schlimmer, als ich sagte. The weiss his heate noch nicht, ob ich normal war oder nicht. Es liegt mir fern, meine Tat nachtragtich beschönigen zu wollen, sondern Kröchte nur zeigen, does es mir mit dem Bussen und Bessern ernst ist. John erde alle Kraft gusammennehmen, meine jetzige Lage nicht zu behlagen und weder die Angestellten noch meine Mitgefang enen mit fammern zu belästigen. In Gigentil mochte ich zeigen, was der Mensch ertragen hann,

<span id="page-17-0"></span>wenn er will und mochte meinen Mitgefongenen als gutes Beispiel dienen strafwird. im Stulden der Folgen meiner Strafwirdigen . . . . . Handlung, sowie mit Fleiss und guten Betragen. **MARK** an James in missed the best best to a more 支压中方

<span id="page-18-0"></span>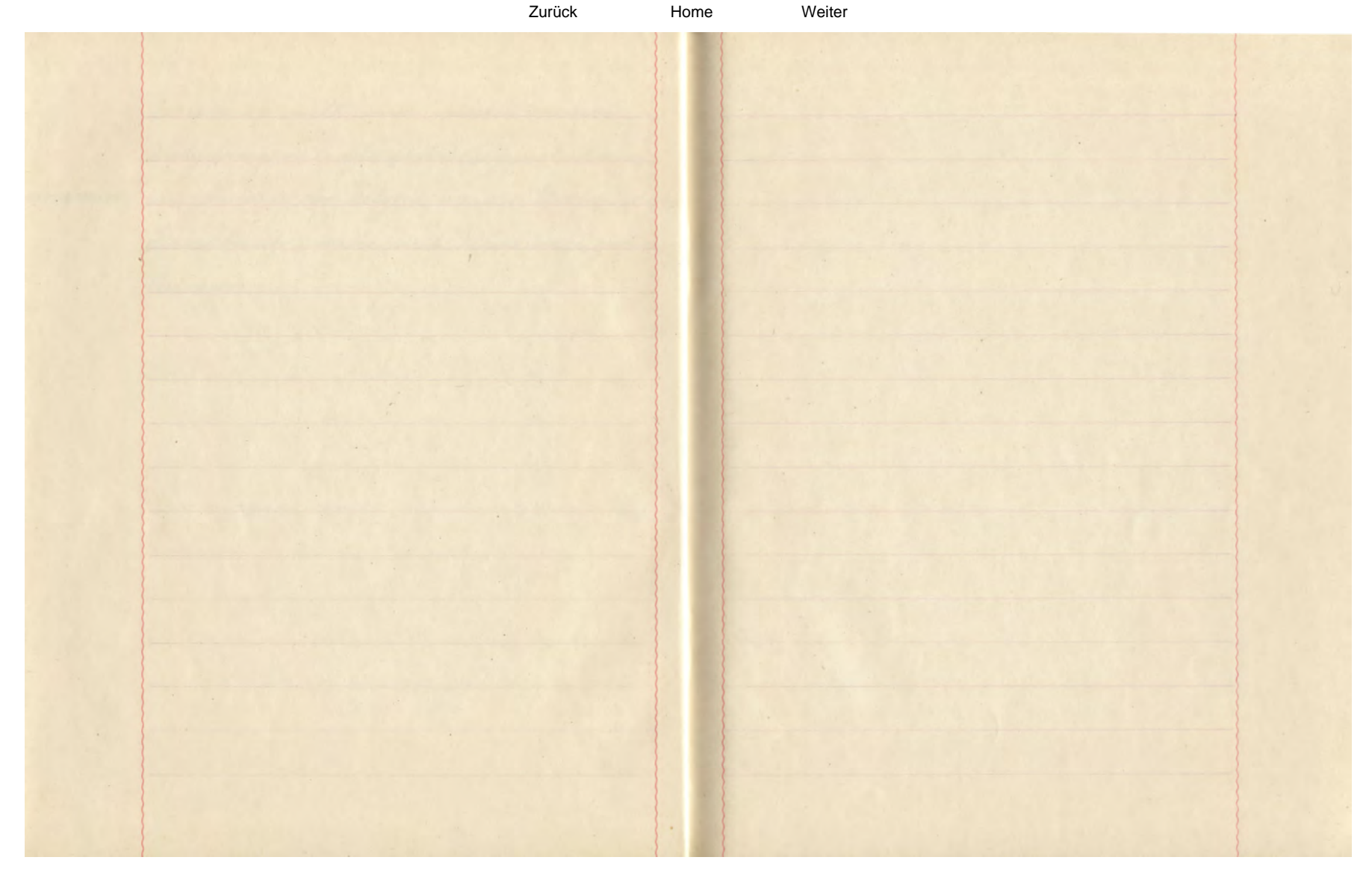

<span id="page-19-0"></span>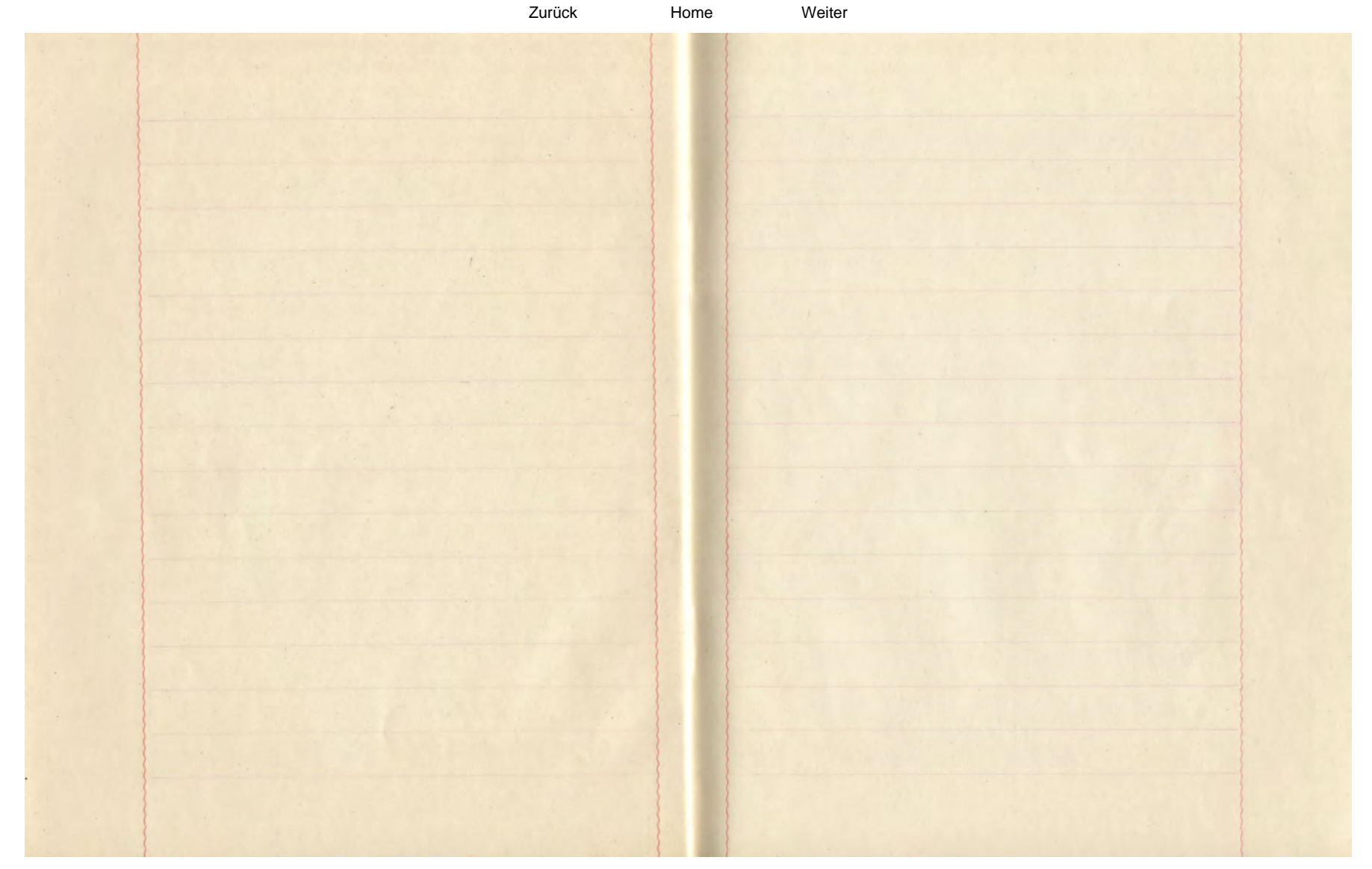

<span id="page-20-0"></span>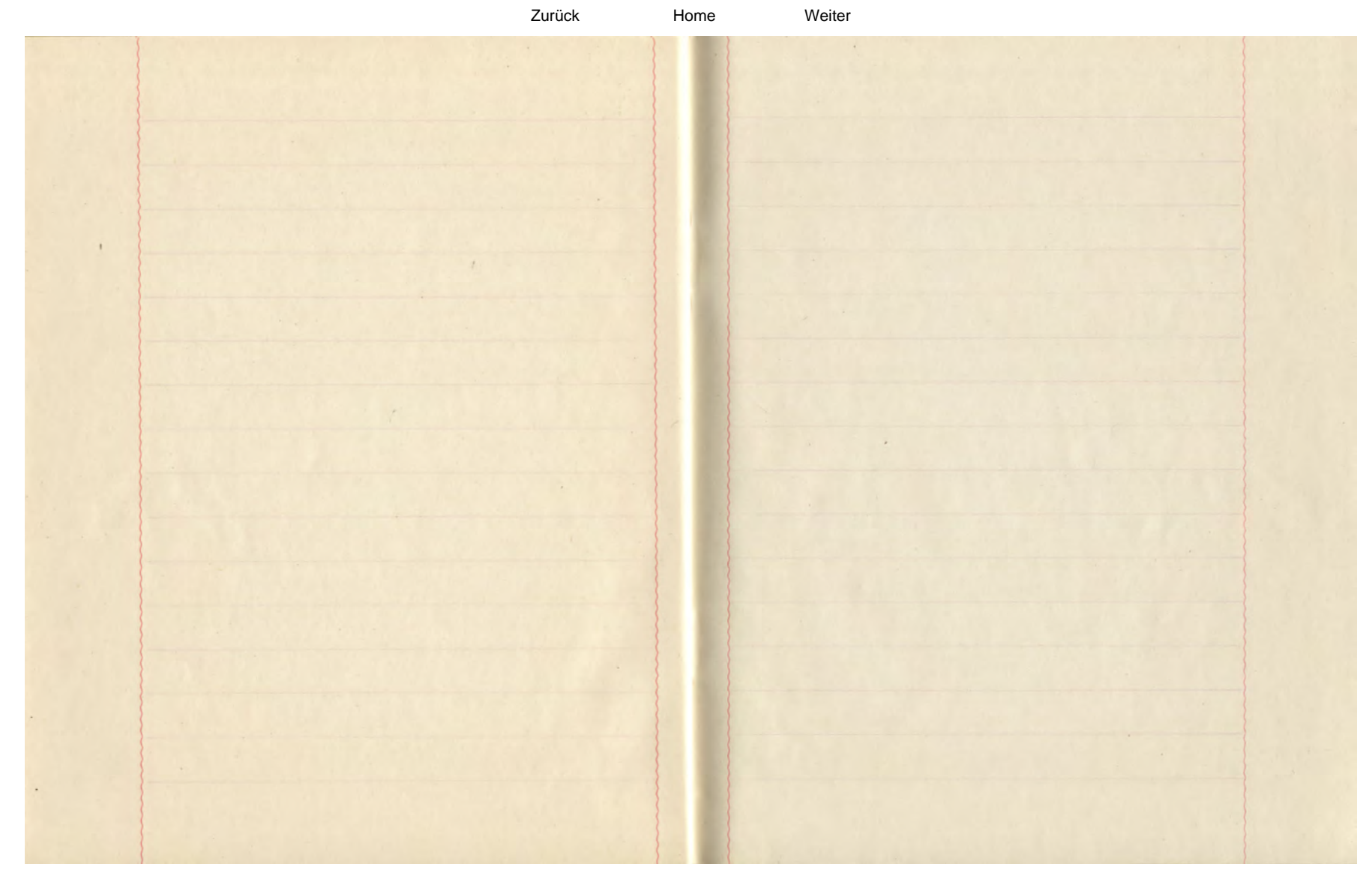

<span id="page-21-0"></span>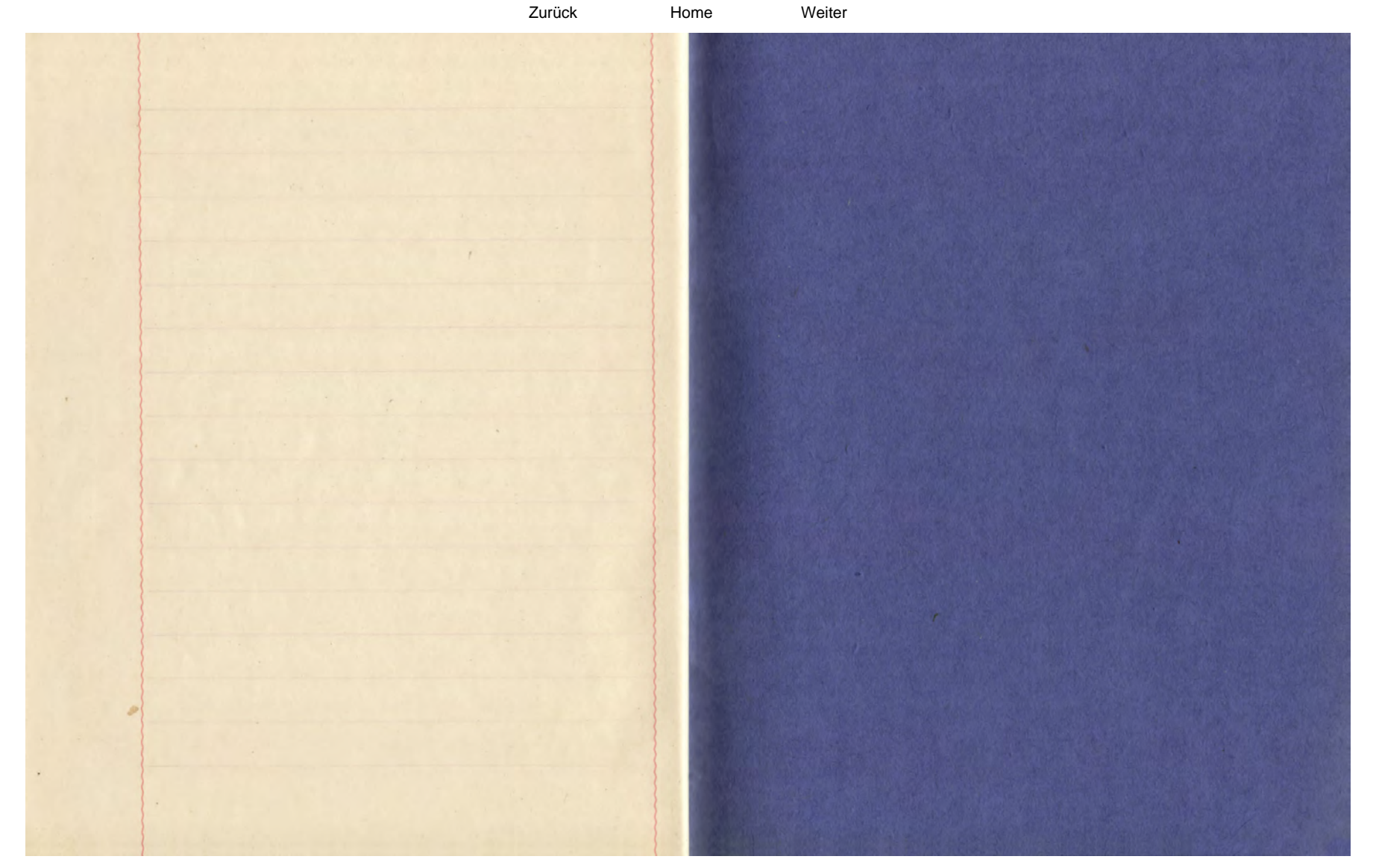

<span id="page-22-0"></span>Venu der Wald erwacht. Mit dem steigen der Tonne, steigt Iteigen auch die alles belebende härme. Die Banne des Waldes fangen an, sich zu regen. The haben gening ausgericht den ganzen Winter iber. Die lauen Liefte rufen zu neven Leben und Schaffen. Auch die trugvoget sind wieder zurückgehehrt, die mit ihrem erwortungsfrohen Jeznitscher die ganze Iflanzenwelt gleichsam aufzuwechen scheinen. Die Tafte der Banne fangen an zu steigen und fangen an Knorpen zu treiben. Die Laubwalder erhalten ihr hellgrines Branthleid, das sich im Lauf der heit zum Fehaltenspendenden

<span id="page-23-0"></span>Tanbolache entwickelt, das die Menschen an heissen Jagen einlädt seinen Schatten zu geniessen. Die Nadelwalder durchströmt wieder ein frischer und gesunder Hary. duft deft hranken bleichsichtigen Menschen ihre Gesundheit wiederzugeben versporicht. <u>Companies and the state of the state of the state of the state of the state of the state of the state of the state of the state of the state of the state of the state of the state of the state of the state of the state of</u> Die Gträncher und kleineren Iflanyen heben anch ihre Köpfe und suchen einen warmen Tonnenstrahl que erhaschen. Die ganze Waldflora wartet auf ein gemeinsames heichen, un, wenn es von der Natur gegeben wird, fast über Nacht, wie man zu sagen pflegt, in herrlich. der Frihlingspracht dagustehen.

 $21.$ 4. Es fehlen dem Tagløhner noch 23,5 Fr. 3. Wilch =  $15.0, 16 = 13.6$  fr  $\frac{\partial}{\partial s}$  = 15. 0, 76 = 11, 4 "  $\frac{15}{510}$   $\frac{15}{10}$  husamen 250  $\frac{85}{13,60}$   $\frac{105}{11,40}$ Untw. Dies macht einen Betroeg von 25 tr 1  $= 976$  Jr 2. Vater  $2 - 192$ John  $11689$ Fusomen Antw. Thir jeden Jag ergisht sich eine Einnature von 3,2 5,

<span id="page-24-0"></span>1. Kapital = 508, 5 Jr<br>
Sahreszins = 5, 688 - 3, 75 = 21, 33"<br>18440<br>1964<br>11, 33000<br>
Trinsfir 219 Jg = 21, 33: 365 - 219.

 $\mathcal{L}$